### CS1130 Spring 2011: David Gries & Walker White

website: www.cs.cornell.edu/courses/cs1130/2012sp/

### **Transition to Object-Oriented Programming**

Assumes programming knowledge in a language like Matlab, C, C++, or Fortran. Students who have learned Java but were not exposed heavily to OO are welcome.

Course Outcome: Understand OO concepts, as used in Java: classes, subclasses, inheritance, and overriding. This includes an operational model of method calls and the basics of OO design.

Lectures: M, F 2:30 or 3:35
Lab: W 2:30 or 3:35 or 7:00
(no need to attend but work must be done by end of the week)

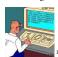

- 1. Labs. Weekly, in Holl. B14. Bring laptop. TAs/consultants will help.
- Quizzes. Let you know what material is important for you to know at that point. Quizzes require mastery: take them until you pass.
- 3. Course text: CD at the back of book has 250 2-4 minute lectures, each on 1 specific point. CD missing? See course website.
- 4. Two prog assignments require mastery. Submit, get feedback, resubmit, ... until it is right.
- 5. Two tests require mastery.
- 6. Piazza. Our "town square" ask and answer questions.
- Consultants available for help in Green room of ACCEL lab. Visit course website to find schedule.

2

Academic Integrity. We ask you not to cheat, in any way, shape, or form. On our side, we try our best to be fair about the amount of work, in grading the work, and in giving you a course grade. For more info, see course website. Do Quiz 0 on Course CMS.

### Course Management System. AFTER TUESDAY:

Visit <a href="mailto:cms.csuglab.cornell.edu/">cms.csuglab.cornell.edu/</a> CS1130lectures not listed? Email Maria Witlox, <a href="mailto:mwitlox@cs.cornell.edu">mwitlox@cs.cornell.edu</a>, ask to add you to CS1130lectures . Include your Cornell netid in your email.

3

# Four things to do

1. AFTER TUESDAY: Get on Course Management System (CMS). Get to it from link on course website. Not registered on our CMS? Email Maria Witlox and ask her to register you. mwitlox@cs.cornell.edu She needs your netid.

- 2. Get DrJava onto your computer. See course website, Piazza for info. Problems with it? You can wait, but do try.
- 3. Academic Integrity. Read about it on course website. Visit CMS and do Quiz 0.
- 4. Read in course text (see next slide)

course website: www.cs.cornell.edu/courses/cs1110/2010fa/

4

## Reading for this and the next lecture:

Sections 1.1, 1.2, 1.3. Lab 1: practice with concepts and details of 1.2, 1.3. You will not understand all the reading because there are many new terms, but doing the reading will enhance next lecture.

PLive: Lesson 0, Lesson page 1.3, Activity 1-4.1.

Summary of lectures: On course website, click "Lecture summaries".

Today Introduce types, expressions, variables in

Show you around the CD PLive

**Dr.Java.** We write programs using the free IDE (Integrated Development Environment) called Dr.Java. Download it from the course website.

Type: A set of values together with operations on them.

Memorize definition! Write it down several times.

Type integer:

values: ..., -3, -2, -1, 0, 1, 2, 3, 4, 5, ...

operations: +, -, \*, /, unary -

Use Chapter 6 as a reference for primitive types!

Type int:  $-2^{31} ... 2^{31}-1$ 

values: -2147483648, -2147483647, ..., -3, -2, -1, 0, 1, 2, 3, 4, 5, ..., 2147483646, 2147483647

operations: +, -, \*, /, unary -

6

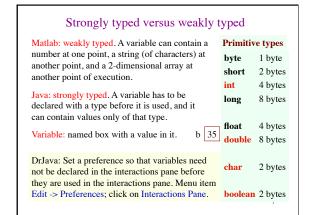

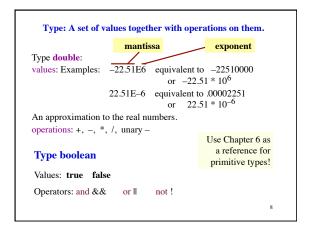

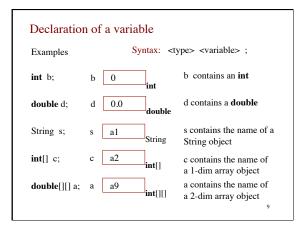

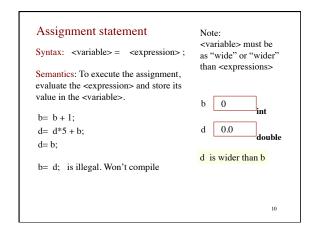

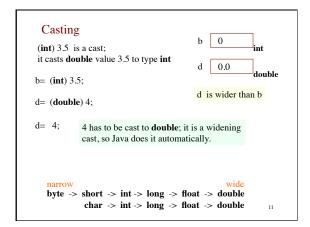

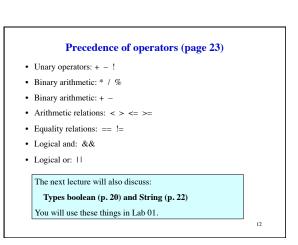